# **How To Build&sortw**

**Madras (India : State)**

The Art of Confectionary ... Also how to Make All Sorts of Biscakes ... The Second Edition Edward Lambert,1745

 Teaching in the Fast Lane Suzy Pepper Rollins,2017-04-06 Teaching in the Fast Lane offers teachers a way to increase student engagement: an active classroom. The active classroom is about creating learning experiences differently, so that students engage in exploration of the content and take on a good share of the responsibility for their own learning. It's about students reaching explicit targets in different ways, which can result in increased student effort and a higher quality of work. Author Suzy Pepper Rollins details how to design, manage, and maintain an active classroom that balances autonomy and structure. She offers studentcentered, practical strategies on sorting, station teaching, and cooperative learning that will help teachers build on students' intellectual curiosity, selfefficacy, and sense of purpose. Using the strategies in this book, teachers can strategically let go in ways that enable students to reach their learning targets, achieve more, be motivated to work, learn to collaborate, and experience a real sense of accomplishment.

**Journal of the Engineers' Club of Philadelphia and Affiliated Societies** ,1919

**Annual Report** Michigan State University. Agricultural Experiment Station,1900

*How to Make a Fruit Garden* Stevenson Whitcomb Fletcher,1906

 **High Performance Computing** Alex Veidenbaum,Kazuki Joe,Hideharu Amano,Hideo Aiso,2003-11-18 The 5th International Symposium on High Performance Computing (ISHPC–V) was held in Odaiba, Tokyo, Japan, October 20–22, 2003. The symposium was thoughtfully planned, organized, and supported by the ISHPC Organizing C- mittee and its collaborating organizations. The ISHPC-V program included two keynote speeches, several invited talks, two panel discussions, and technical sessions covering theoretical and applied research topics in high–performance computing and representing both academia and industry. One of the regular sessions highlighted the research results of the ITBL project (IT–based research laboratory, http://www.itbl.riken.go.jp/). ITBL is a Japanese national project started in 2001 with the objective of re- izing a virtual joint research environment using information technology. ITBL aims to connect 100 supercomputers located in main Japanese scienti?c research laboratories via high–speed networks. A total of 58 technical contributions from 11 countries were submitted to ISHPC-V. Each paper received at least three peer reviews. After a thorough evaluation process, the program committee selected 14 regular (12-page) papers for presentation at the symposium. In addition, several other papers with fav- able reviews were recommended for a poster session presentation. They are also included in the proceedings as short (8-page) papers. Theprogramcommitteegaveadistinguishedpaperawardandabeststudent paper award to two of the regular papers. The distinguished paper award was given for "Code and Data Transformations for Improving Shared Cache P- formance on SMT Processors" by Dimitrios S. Nikolopoulos. The best student paper award was given for "Improving Memory Latency Aware Fetch Policies for SMT Processors" by Francisco J. Cazorla.

Journal of the Royal Society of Arts Royal Society of Arts (Great Britain),1908

 *The Internet and Social Change* Carla G. Surratt,2017-07-06 Starting with only four hosts in 1969, the Internet consisted of more than 56 million hosts by the end of 1999. In 1993, the World Wide Web was only 130 sites strong; six years later it boasted more than seven million sites. Despite this explosive growth of the Internet and computer technology, little is known about the social implications of computer mediated communications. In this work, the author uses social science theory to evaluate the social transformations taking place today. She asks whether human beings use the Internet to change basic social institutions, and if so, whether these changes are a matter of degree only or represent an overthrow of previous modes of organizing. The work examines the rise of the Internet as the logical extension of the Industrial Revolution and urbanization consistent with the basic tenets of modernity, and offers a new conceptual framework through which to understand the Internet.

*The Lost Girl* David Herbert Lawrence,1920

 FileMaker Pro 13: The Missing Manual Susan Prosser,Stuart Gripman,2014-06-27 You don't need a technical background to build powerful databases with FileMaker Pro 13. This crystal-clear guide covers all new FileMaker Pro 13 features, such as its improved layout tools and enhanced mobile support. Whether you're running a business, printing a catalog, or planning a wedding, you'll learn how to customize your database to run on a PC, Mac, Web browser, or iOS device. The important stuff you need to know: Get started. Tour FileMaker Pro's features and create your first database in minutes. Access data anywhere. Use FileMaker Go on your iPad or iPhone—or share data on the Web. Dive into relational data. Solve problems quickly by connecting and combining data tables. Create professional documents. Publish reports, invoices, catalogs, and other documents with ease. Harness processing power. Use calculations and scripts to crunch numbers, search text, and automate tasks. Add visual power and clarity. Create colorful charts to illustrate and summarize your data. Share your database on a secure server. Add the high-level features of FileMaker Pro Advanced and FileMaker Pro Server.

*The Philosophical Works of John Locke* John Locke,James Augustus St. John,1903

 **Automated Deduction - CADE-25** Amy P. Felty,Aart Middeldorp,2015-07-30 This book constitutes the proceedings of the 25th International Conference on Automated Deduction, CADE-25, held in Berlin, Germany, in August 2015. The 36 revised full papers presented ( 24 full papers and 12 system descriptions) were carefully reviewed and selected from 85 submissions. CADE is the major forum for the presentation of research in all aspects of automated deduction, including foundations, applications, implementations and practical experience.

The ceramic art of Great Britain, from pre-historic times Llewellynn Frederick W. Jewitt,1878

 *Access 2007* Matthew MacDonald,2007-02-13 A comprehensive guide to Access 2007 helps users become comfortable with the new user interface and tabbed toolbar, as well as learn how to design complete databases, maintain them, write queries, search for data, and build attractive forms for quick-and- Better Fruit ,1911

**Universal Dictionary of the English Language** ,1898

 **Information Systems-correctness And Reusability - Selected Papers Form The Is-core Workshop** Roel J Wieringa,R B Feenstra,1995-06-09 This volume contains papers on formal system specification. The chapters treat algebraic specification, temporal logic specification, default specifications and deontic logic specification. Applications include information systems, distributed systems, and real-time systems. One of the major themes in the book is the motivation to bring formal specification techniques one step further towards realistic applications.

## **The Building News and Engineering Journal** ,1869

 Proceedings of the IEEE Workshop on Advances in Parallel and Distributed Systems, October 6, 1993, Princeton, New Jersey Bharat K. Bhargava,1993 *Letters from Fort St. George, 1679-: 1694* Madras (India : State),1921

Immerse yourself in heartwarming tales of love and emotion with Explore Love with is touching creation, Tender Moments: **How To Build&sortw** . This emotionally charged ebook, available for download in a PDF format ( \*), is a celebration of love in all its forms. Download now and let the warmth of these stories envelop your heart.

### **Table of Contents How To Build&sortw**

- 1. Understanding the eBook How To Build&sortw
	- The Rise of Digital Reading How To Build&sortw
	- Advantages of eBooks Over Traditional Books
- 2. Identifying How To Build&sortw
	- Exploring Different Genres
	- Considering Fiction vs. Non-Fiction
	- Determining Your Reading Goals
- 3. Choosing the Right eBook Platform
	- Popular eBook Platforms
	- Features to Look for in an How To Build&sortw
	- User-Friendly Interface
- 4. Exploring eBook Recommendations from How To Build&sortw
	- Personalized Recommendations
	- ⊙ How To Build&sortw User Reviews and Ratings
	- How To Build&sortw and Bestseller Lists
- 5. Accessing How To Build&sortw Free and Paid eBooks
	- How To Build&sortw Public Domain eBooks How To Build&sortw eBook Subscription
	- Services ⊙ How To Build&sortw Budget-Friendly Options
- 6. Navigating How To Build&sortw eBook Formats
	- $\circ$  ePub, PDF, MOBI, and More
	- o How To Build&sortw Compatibility with Devices
	- How To Build&sortw Enhanced eBook Features
- 7. Enhancing Your Reading Experience
	- Adjustable Fonts and Text Sizes of How To Build&sortw
	- Highlighting and Note-Taking How To Build&sortw
	- Interactive Elements How To Build&sortw
- 8. Staying Engaged with How To Build&sortw
	- Joining Online Reading Communities
	- Participating in Virtual Book Clubs
	- Following Authors and Publishers How To

### Build&sortw

- 9. Balancing eBooks and Physical Books How To Build&sortw
	- o Benefits of a Digital Library
	- Creating a Diverse Reading Collection How To Build&sortw
- 10. Overcoming Reading Challenges
	- o Dealing with Digital Eye Strain
	- Minimizing Distractions
	- Managing Screen Time
- 11. Cultivating a Reading Routine How To Build&sortw  $\circ$  Setting Reading Goals How To Build&sortw Carving Out Dedicated Reading Time
- 12. Sourcing Reliable Information of How To Build&sortw
	- Fact-Checking eBook Content of How To Build&sortw
	- Distinguishing Credible Sources
- 13. Promoting Lifelong Learning
	- Utilizing eBooks for Skill Development Exploring Educational eBooks
- 14. Embracing eBook Trends
	- Integration of Multimedia Elements
	- Interactive and Gamified eBooks

### **How To Build&sortw Introduction**

In the digital age, access to information has become easier than ever before. The ability to download How To Build&sortw has revolutionized the way we consume written content. Whether you are a student looking for course material, an avid reader searching for your next favorite book, or a professional seeking research papers, the option to download How To Build&sortw has opened up a world of possibilities. Downloading How To Build&sortw provides numerous advantages over physical copies of books and documents. Firstly, it is incredibly convenient. Gone are the days of carrying

around heavy textbooks or bulky folders filled with papers. With the click of a button, you can gain immediate access to valuable resources on any device. This convenience allows for efficient studying, researching, and reading on the go. Moreover, the cost-effective nature of downloading How To Build&sortw has democratized knowledge. Traditional books and academic journals can be expensive, making it difficult for individuals with limited financial resources to access information. By offering free PDF downloads, publishers and authors are enabling a wider audience to benefit from their work. This inclusivity promotes equal opportunities for learning and personal growth. There are numerous websites and platforms where individuals can download How To Build&sortw. These websites range from academic databases offering research papers and journals to online libraries with an expansive collection of books from various genres. Many authors and publishers also upload their work to specific websites, granting readers access to their content without any charge. These platforms not only provide access to existing literature but also serve as an excellent platform for undiscovered authors to share their work with the world. However, it is essential to be cautious while downloading How To Build&sortw. Some websites may offer pirated or illegally obtained copies of copyrighted material. Engaging in such activities not only violates copyright laws but also undermines the efforts of authors, publishers, and researchers. To ensure ethical downloading, it is advisable to utilize reputable websites that prioritize the legal distribution of content. When downloading How To Build&sortw, users should also consider the potential security risks associated with online platforms. Malicious actors may exploit vulnerabilities in unprotected websites to distribute malware or steal personal information. To protect themselves,

individuals should ensure their devices have reliable antivirus software installed and validate the legitimacy of the websites they are downloading from. In conclusion, the ability to download How To Build&sortw has transformed the way we access information. With the convenience, cost-effectiveness, and accessibility it offers, free PDF downloads have become a popular choice for students, researchers, and book lovers worldwide. However, it is crucial to engage in ethical downloading practices and prioritize personal security when utilizing online platforms. By doing so, individuals can make the most of the vast array of free PDF resources available and embark on a journey of continuous learning and intellectual growth.

### **FAQs About How To Build&sortw Books**

**What is a How To Build&sortw PDF?** A PDF (Portable Document Format) is a file format developed by Adobe that preserves the layout and formatting of a document, regardless of the software, hardware, or operating system used to view or print it. **How do I create a How To Build&sortw PDF?** There are several ways to create a PDF: Use software like Adobe Acrobat, Microsoft Word, or Google Docs, which often have built-in PDF creation tools. Print to PDF: Many applications and operating systems have a "Print to PDF" option that allows you to save a document as a PDF file instead of printing it on paper. Online converters: There are various online tools that can convert different file types to PDF. **How do I edit a How To Build&sortw PDF?** Editing a PDF can be done with software like Adobe Acrobat, which allows direct editing of text, images, and other elements within the PDF. Some free tools, like PDFescape or Smallpdf, also offer basic editing capabilities. **How do I convert a How To Build&sortw PDF to another file format?** There are multiple ways to convert a PDF to another format: Use online converters like Smallpdf, Zamzar, or Adobe Acrobats export feature to convert PDFs to formats like Word, Excel, JPEG, etc. Software like Adobe Acrobat, Microsoft Word, or other PDF editors may have options to export or save PDFs in different formats. **How do I password-protect a How To Build&sortw PDF?** Most PDF editing software allows you to add password protection. In Adobe Acrobat, for instance, you can go to "File" -> "Properties" -> "Security" to set a password to restrict access or editing capabilities.

Are there any free alternatives to Adobe Acrobat for working with PDFs? Yes, there are many free alternatives for working with PDFs, such as: LibreOffice: Offers PDF editing features. PDFsam: Allows splitting, merging, and editing PDFs. Foxit Reader: Provides basic PDF viewing and editing capabilities. How do I compress a PDF file? You can use online tools like Smallpdf, ILovePDF, or desktop software like Adobe Acrobat to compress PDF files without significant quality loss. Compression reduces the file size, making it easier to share and download. Can I fill out forms in a PDF file? Yes, most PDF viewers/editors like Adobe Acrobat, Preview (on Mac), or various online tools allow you to fill out forms in PDF files by selecting text fields and entering information. Are there any restrictions when working with PDFs? Some PDFs might have restrictions set by their creator, such as password protection, editing restrictions, or print restrictions. Breaking these restrictions might require specific software or tools, which may or may not be legal depending on the circumstances and local laws.

### **How To Build&sortw :**

### 10 best workout log apps of 2023 lifewire - Aug 05 2022

web oct 13 2023 here s a list of the best workout log apps to help you plan organize and track your gym sessions so that you get the most out of your fitness time 01 of 10 best basic workout app for ios heavyset runloop what we like fluid data entry specify intensity and rest time per exercise import and export data what we don t like no plate calculator free printable workout logs to track your progress lemons - May 14 2023

web track time distance sets reps and weight if your weekly workout schedule consists of different types of workouts one of these exercise logs may be more fitting for example maybe you do strength training 3x per week and cardio 2x per week

workout log template jotform tables - Jan 10 2023 web cloned 569 whether you re training to run a 5k marathon lift heavy weights or shed a few pounds start your fitness journey on the right foot with our free workout log just enter which exercises you plan to do each week rate them by intensity and record the number of sets reps and calories burned that s it

*blank fitness log sheets free templates and pdfs* - Jul 04 2022

web here s a collection of free exercise and diet log sheets to help track your progress just click the links below to check out all of the logs printable fitness journals **10 best free google sheets workout planner templates for 2022** - Nov 08 2022 web jan 25 2022 this is why we made a collection of all the best google sheets workout planner templates for 2022 with these you will be sure to get all the exercises you need and that you are sticking to the plan download the workout planner you like best fill it in and start pumping that iron best related deals daily workout planner in notion *40 effective workout log calendar templates ᐅ templatelab* - Dec 09 2022 web 40 effective workout log calendar templates it is a smart practice for bodybuilders to keep track of each and every workout they involve themselves in not only using a workout calendar that way they can keep track of their progress in the development of their muscles take the case of the bench press exercise *free workout templates download customize track workouts* - Jul 16 2023 web workout template 1 the most basic version of the workout template it allows tracking the sum of reps performed in all sets for a given exercise google sheets microsoft excel workout template 2 the same template as the basic one the only difference is that it allows you to add up to 12 exercise slots google sheets microsoft excel **free printable workout logs 3 designs the housewife modern** - May 02 2022 web this weekly workout log is divided into three strength training sections core upper body and lower body there is a section for tracking three different sets for each exercise there are also four rows for tracking cardio in addition you can track your weight sleep calories and water intake **40 blank workout log sheet templates to track your progress** - Sep 18 2023 web how to prepare a workout log record the date and bodyweight the first information that should be written down is the date of the session and your create a plan secondly the workout log sheet should outline your workout routine for the day the plan ought to show track your sets next keep **my training logs build strength training workouts** - Apr 01 2022 web generate a training log in seconds generating

printable workout log sheets with my training logs is simple enter your email below and give it a try your

**How To Build&sortw**

first two printable workout sheets are free no credit card required

*free workout logs builtlean* - Sep 06 2022

web workout log template 1 how to use the daily workout log template before starting your workout fill in the sheet with all your workout information leaving just the boxes in the center of the sheet under exercises blank when

### **free printable workout log sheets world of printables** - Apr 13 2023

web may 22 2021 these free printable workout log sheets are the perfect printables for logging your cardio and strength exercises all in one place the workout log has been designed for ease so no matter what order you do your workout you can log it without having to note it separately

## **45 free printable workout log templates pdf word excel** - Jun 03 2022

web workout log a workout log template is a document or spreadsheet that is used to record and track workout information it typically includes columns for the date exercise sets reps and weight used for each exercise some templates may also include space for notes or comments about the workout such as how the individual felt during the workout or

# **30 useful workout log templates free spreadsheets** - Oct 19 2023

web aug 18 2020 with a workout log template you can track down your workout activities there are several reasons especially for the dedicated practitioners why it is important to keep track of exercises done first of these is that the log can easily help you with challenges and problems

*free workout log template that s printable easy to use* - Jun 15 2023

web jan 27 2012 workout log template 1 daily workout template the most common way of creating a workout log is to have a single workout on one sheet so for

example if you are doing a full body workout than all the exercises sets reps rest periods for just that workout is included in the sheet

*free custom printable workout planner templates online canva* - Feb 11 2023

web you can craft a workout plan sheet on your own with canva s easy to use design tools or you can simply select a professionally made layout from our library of planners our collection includes a variety of simple and creative workout schedule templates to track your health and fitness goals in excel microsoft support - Oct 07 2022

web just enter your age height weight gender activity

level and goal weight to calculate a daily calorie intake that s realistic and easy to achieve calorie amortization schedule exercise planner plan your fitness training program and log

*free printable workout log and blank workout log template* - Aug 17 2023

web aug 24 2021 use this workout log spreadsheet to track your weekly fitness and strength training progress including your weight hours of sleep and daily calorie intake list all the exercises you do each week and then print and take the workout log with you to the gym each day enter your one rep max 1rm and sets reps weight for each strength

free printable exercise log and blank exercise log template - Mar 12 2023

web description use this exercise log spreadsheet to track your daily fitness and strength training progress as well as your daily weight hours of sleep and daily calorie intake the file contains 3 separate worksheets a 2 day 3 day or 5 day exercise log choose the one you need based on the number of different exercises you perform each day

### **google sheets workout template 3 free downloads spreadsheet** - Feb 28 2022

web oct 10 2023 creating an exercise log template is totally up to the user on how they want it to work the user can also change the spreadsheet s complexity level so they can have a straightforward workout tracker or one filled with a bunch of formulas as a bonus you don t need any programming skills to use google sheets get weight tracker template *no mentirás nicolás valdés 1 penguin libros* - May 17 2023

web pero la tragedia se transforma en sospecha cuando encuentra un mensaje oculto en una torre de ajedrez imagina que esta muerte fuera solo el principio una sencilla investigación de suicidio se convierte en una peligrosa cacería cuando un asesino en serie empieza a cometer atroces homicidios que parecen estar relacionados entre sí

### **no mentirás nicolás valdés 1 penguin libros** - Jun 18 2023

web imagina uno de esos lugares donde nunca pasa nada carlos es un abogado de éxito que debe acudir a un pueblo de alicante cuando le comunican que su padre con quien llevaba años sin hablar se ha suicidado pero la tragedia se transforma en sospecha cuando encuentra un mensaje oculto en una torre de ajedrez

*reseña de no mentirás de blas ruiz grau cartagenanegra com* - Aug 20 2023

web aug 6 2019 sinopsis de la editorial imagina uno

de esos lugares donde nunca pasa nada carlos es un abogado de éxito que debe acudir a un pueblo de alicante cuando le comunican que su padre con quien llevaba años sin hablar se ha suicidado pero la tragedia se transforma en sospecha cuando encuentra un mensaje oculto en una torre **no mentirÁs blas ruiz grau de lector a lector** - Jul 07 2022

web no mentirás nos cuenta como carlos lozano un abogado de éxito cuadriculado ordenado al extremo lleno de manías hasta el límite que yo añadiría que padece trastornos obsesivo compulsivos toc recibe una llamada inesperada de la no mentiras translation into english reverso context - Mar 03 2022

web la solución es reformar la iglesia y la academia de modo tal que sean capaces de vender verdades y no mentiras the answer is to reform the church and the academy so that they sell truths not lies la vida dura sólo un segundo así que pide verdades no mentiras life lasts but a second so want truth not lies **no mentirás nicolás valdés 1 la trama amazon es** - Oct 22 2023

web este lamentable acto dará paso a una serie de macabros asesinatos en el pueblo de mors fruto de una mente brillante y muy poderosa el inspector nicolás valdés recién incorporado a la comisaría de benalúa recibirá por mera casualidad el caso del suicidio en el pequeño pueblo sin poder imaginar la magnitud de lo que se avecina *no mentirás anika entre libros* - Nov 11 2022 web argumento carlos lorenzo es un abogado de éxito un día le comunican que su padre del que hace años que no sabe nada se ha suicidado y que debe ir a un pueblo de alicante que era donde residía *no mentirás nicolás valdés 1 penguin libros* - Dec 12 2022

web resulta evidente que blas ruiz grau está llamado a convertirse en el nuevo gigante de la novela negra de este país gabriel ródenas escritor un joven escritor alicantino ha conseguido ver su nombre junto a grandes de la profesión como dan brown ken follett o marcos chicot el mundo es contagiosa la ilusión de encontrarse con autores como *no mentirÁs ruiz grau blas sinopsis del libro reseñas* - Aug 08 2022

web imagina uno de esos lugares donde nunca pasa nada carlos es un abogado de éxito que debe acudir a un pueblo de alicante cuando le comunican que su padre con quien llevaba años sin hablar se ha suicidado pero la tragedia se transforma en sospecha cuando encuentra

### **How To Build&sortw**

### un mensaje oculto en una tor

# **9788466665704 no mentirás la trama iberlibro com** - Mar 15 2023

web no mentirás la trama de ruiz grau blas en iberlibro com isbn 10 8466665706 isbn 13 9788466665704 b 2019 tapa blanda

no mentirás nicolás valdés 1 ficción amazon es - Jan 13 2023

web nicolás valdés es un inspector de policía nacional novato que acaba de llegar de madrid su nuevo destino es en la comisaría provincial de alicante el joven tiene miedo de no realizar bien su trabajo consciente como es de su nula experiencia como inspector

**no mentirás by julie compton goodreads** - Apr 04 2022 web jan 1 2009 tell no lies is an absorbing account of an honourable man gradually yielding to multiple temptations and a strong debut from a writer who knows her law and more importantly can depict the ebb and flow of relationships the conflict between love and desire and the irresistible urge to self destruct of a man who has everything

*no morirás nicolás valdés 3 la trama amazon es* - Jun 06 2022

web con blas sabes que vas a leer una gran historia con no morirás final de una trilogía trepidante te deja con ganas de más esperamos que no tarde en escribir la siguiente historia personajes maravillosos y tan bien definidos que te enamoras de cada uno de ellos hasta de los criminales malos

**no mentirÁs vol 1 trilogia no mentirÁs ruiz** - Oct 10 2022

web comentarios blas ruiz llega a las librerías con un thriller diabólicamente adictivo imagina uno de esos lugares donde nunca pasa nada carlos es un abogado de éxito que debe acudir a un pueblo de alicante cuando le comunican que su padre con quien llevaba años sin hablar se ha suicidado

### **reseña no mentirás de blas ruiz grau los mejores libros** - Sep 09 2022

web apr 6 2020 en no mentirás el autor nos ofrece una novela negra donde la investigación policial hace acto de presencia en la que nos llevará por una serie de crímenes inexplicables en una pequeña población donde nunca pasa nada tras la sinopsis podrás leer la continuación de la reseña de no mentirás

**no mentirÁs blas ruiz grau alibrate** - May 05 2022 web sinopsis de no mentirÁs blas ruiz llega a las librerías con un thriller diabólicamente adictivo imagina uno de esos lugares donde nunca pasa nada carlos es un abogado de éxito que debe acudir a un pueblo de alicante cuando le comunican que su padre

con quien llevaba años sin hablar se ha suicidado no mentirás nicolás valdés 1 penguin libros - Feb 14 2023

web no mentirás nicolás valdés 1 leer fragmento escuchar fragmento 00 00 00 00 novela negra misterio y thriller no mentirás nicolás valdés 1 blas ruiz grau ediciones b marzo 2019 un thriller diabólicamente adictivo de blas ruiz pertenece a la serie nicolás valdés descripción detalles del producto no mentirÁs blas ruiz grau casa del libro - Jul 19 2023

web una sencilla investigación de suicidio se convierte en una peligrosa cacería cuando un asesino en serie empieza a cometer atroces homicidios que parecen estar relacionados entre sí podría estar la clave en algo terrible que sucedió mucho tiempo atrás en ese pueblo donde nunca pasaba nada

**no mentirás cruz romón** - Apr 16 2023

web mar 9 2021 mejoró notablemente empezaron a pasar cosas y no me ha decepcionado el personaje de carlos es todo un personaje cargado de manías tics y secuelas emocionales la trama es interesante y final

sorprendente saga mors 1 no mentirás 2 no robarás 3 no morirás dónde encontrarlo disponible en bibliotecas públicas de

no mentirÁs crímenes y castigo la cronosfera - Sep 21 2023

web sep 5 2023 carlos lorenzo hijo de fernando la víctima del ahorcamiento un abogado poderoso hábil excesivamente exigente y lleno de manías recibe la noticia de la muerte de su padre y viaja a mors el pueblo donde vivía y murió para reconocerlo y hacer los trámites correspondientes con la policía y la administración antes de

a c wiring caddy2k com - May 17 2022

web jan 24 2021 air conditioning system control unit left engine compartment j382 1av injection system control unit n25 air conditioning system magnetic coupling 01270

**vw caddy ac blowing hot air causes and how to fix it** - Dec 12 2021

*volkswagen caddy ac not cooling why and how to fix* - Nov 22 2022

web jan 24 2021 wiring diagram vw caddy 2017 climatronic control unit air conditioner compressor regulating valve j255 climatronic control unit n280 air conditioner

*volkswagen caddy 2011 2015 wiring set for air conditioning* - Apr 15 2022

web volkswagen caddy kontak dönmüyor İçerisindeki

parça kilitlendiği zaman ne yapsanız dönmez ancak içerisine oturup sinirlenmeden yarım saat ileri geri sağa sola oynadığınız **caddy kontak arızası çözüm süreci ve vw servis macerası** - Jan 13 2022 web the wiring harness and vehicle is a crucial aspect for completing the installation which is thoroughly detailed as an all new edition of the original top selling title ls swaps how **volkswagen caddy 2016 2017 air conditioning system with** - Jul 19 2022 web wiring set for air conditioning actuation for vehicles with semi automatic controlled a c system *volkswagen caddy 2016 2017 wiring set for air conditioning* - Mar 15 2022 web apr 7 2022 refrigerant leak causes refrigerant leak in caddy can be caused by leaking o ring seals leaking condenser or evaporator core or a cracked hose the leak can be **volkswagen caddy air conditioner not working causes fix** - Jun 29 2023 web jan 24 2021 wiring diagram vw caddy 2016 potentiometer for temperature flap control motor evaporator output temperature sender air conditioning system control **volkswagen caddy wiring air conditioning rc spectrallabs** - Oct 10 2021 **vw caddy pickup 2002 air conditioning system 1av 55 kw** - Feb 11 2022 web volkswagen caddy wiring air conditioning 3 3 section is an essential textbook that onlers a complete overview of marketing management and describes the steps *volkswagen caddy 2016 2020 workshop manuals wiring* - May 29 2023 web mar 1 2022 0 00 9 06 air con not working volkswagen caddy romano s automotive 4 47k subscribers 4 2k views 1 year ago in this video we get a caddy in with air con not working we use some *volkswagen caddy 2004 2010 workshop manuals wiring* - Oct 22 2022 web volkswagen parts catalog air conditioning system with electronic regulation wiring set for electronically regulated air conditioning spare parts catalog etka online **vw caddy ac not cooling causes and diagnosis** - Jun 17

2022 web wiring set for air conditioning actuation for

vehicles with semi automatic controlled a c system *volkswagen caddy workshop manuals wiring diagram* - Jul web mar 19 2023 good thing is it doesn t need to be a caddy could be touran or golf leon etc wiring for aircon is pretty much the same apart from maybe internal fuse box fuse

vw caddy 2016 climatic wiring diagrams pin connector - Apr 27 2023

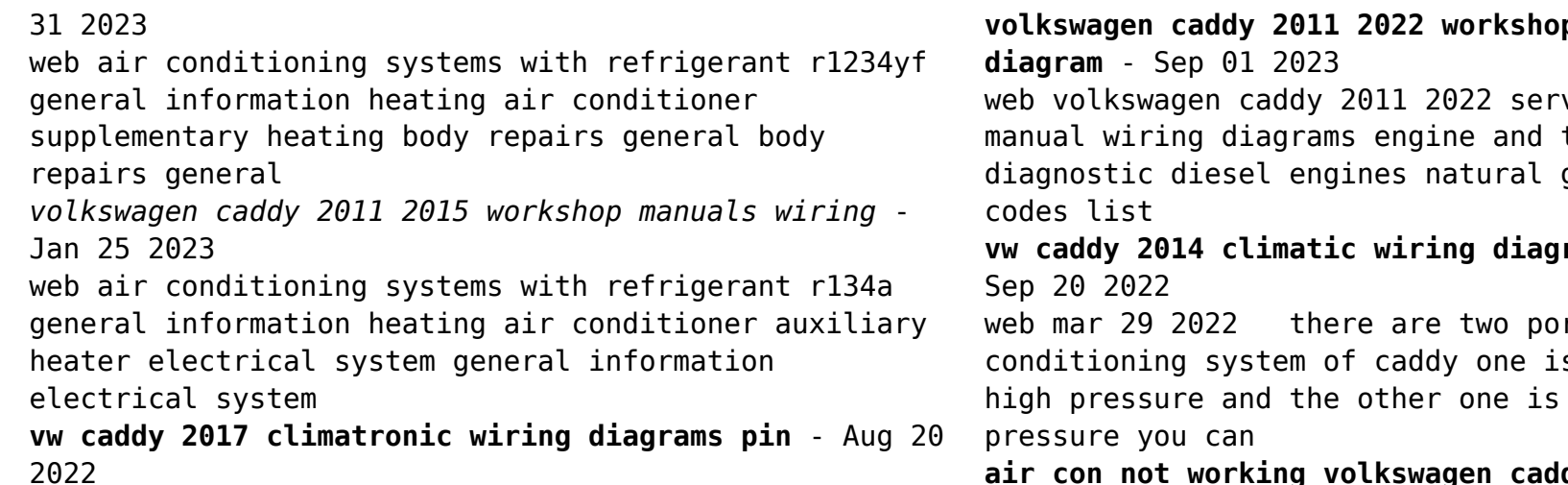

web nov 29 2017 my volkswagen california air conditioning a c is not working identify all the

reasons which may explicate why your volkswagen caddy air conditioning ac is

**p** manuals wiring

 $vice$  and repair transmission repair gas engines error

rams pin connector -

rts in the air s labelled h for labelled l for low

**air con not working volkswagen caddy youtube** - Mar 27 2023

web communication general information paint for commercial vehicles air conditioning systems with refrigerant r134a general information heating air conditioner auxiliary

my volkswagen caddy air conditioning a c is not - Feb 23 2023

web jul 29 2019 most of the time when your caddy s air isn t blowing cold enough it is going to be a lack of refrigerant causing the problem we recommend having

- the official vw caddy manual instant pdf Dec 24 2022 web jan 24 2021 wiring diagram vw caddy 2014
- potentiometer for temperature flap control motor
- evaporator output temperature sender air conditioning

a professional system control 2021

**volkswagen caddy wiring air conditioning pdf** - Nov 10

Best Sellers - Books ::

[mercury 1990 75 hp outboard manual](https://www.papercraftsquare.com/textbook-solutions/uploaded-files/_pdfs/mercury_1990_75_hp_outboard_manual.pdf) [mechanical refinery aptitude test study guide](https://www.papercraftsquare.com/textbook-solutions/uploaded-files/_pdfs/Mechanical_Refinery_Aptitude_Test_Study_Guide.pdf) [maths questions for class 6](https://www.papercraftsquare.com/textbook-solutions/uploaded-files/_pdfs/Maths-Questions-For-Class-6.pdf) [maytagâ® centennialâ® top load washer and dryer](https://www.papercraftsquare.com/textbook-solutions/uploaded-files/_pdfs/maytagr_centennialr_top_load_washer_and_dryer.pdf) [mercury sable lower ball joint removal 2002](https://www.papercraftsquare.com/textbook-solutions/uploaded-files/_pdfs/Mercury_Sable_Lower_Ball_Joint_Removal_2002.pdf) [mental math tricks for kids](https://www.papercraftsquare.com/textbook-solutions/uploaded-files/_pdfs/Mental-Math-Tricks-For-Kids.pdf) [meco 72 concrete saw manuals](https://www.papercraftsquare.com/textbook-solutions/uploaded-files/_pdfs/Meco-72-Concrete-Saw-Manuals.pdf) [matlab for engineers solution manual holly moore](https://www.papercraftsquare.com/textbook-solutions/uploaded-files/_pdfs/Matlab-For-Engineers-Solution-Manual-Holly-Moore.pdf) [mehndi designs traditional henna body art](https://www.papercraftsquare.com/textbook-solutions/uploaded-files/_pdfs/Mehndi-Designs-Traditional-Henna-Body-Art.pdf) [mercury verado 250 service manual](https://www.papercraftsquare.com/textbook-solutions/uploaded-files/_pdfs/mercury_verado_250_service_manual.pdf)